申报编号:2023-210896

# 第三批国家级一流本科课程申报书

(虚拟仿真实验教学课程)

# 课程名称:**基于智能评估的全流程室 内装修设计虚拟仿真实验**

专业类代码:1305

负责人:李勋祥

联系电话: 15068251966

申报学校:温州大学

填表日期:2024-01-03

推荐单位:浙江省教育厅

中华人民共和国教育部制

二○二三年十一月

## 填报说明

1. 专业类代码指《普通高等学校本科专业目录 (2022)》中的专业类代码(四位数字)。

2.文中○为单选;□可多选。

3.团队主要成员除主讲教师外,可以包含一位确实发挥 重要支持作用的技术人员,并在"承担任务"栏中说明属 于技术人员。

4.文本中的中外文名词第一次出现时,要写清全称和缩 写,再次出现时可以使用缩写。

5.具有防伪标识的申报书及申报材料由推荐单位打印留 存备查,国家级评审以网络提交的电子版为准。

6.涉密课程或不能公开个人信息的涉密人员不得参与申 报。

2

## 1.基本情况

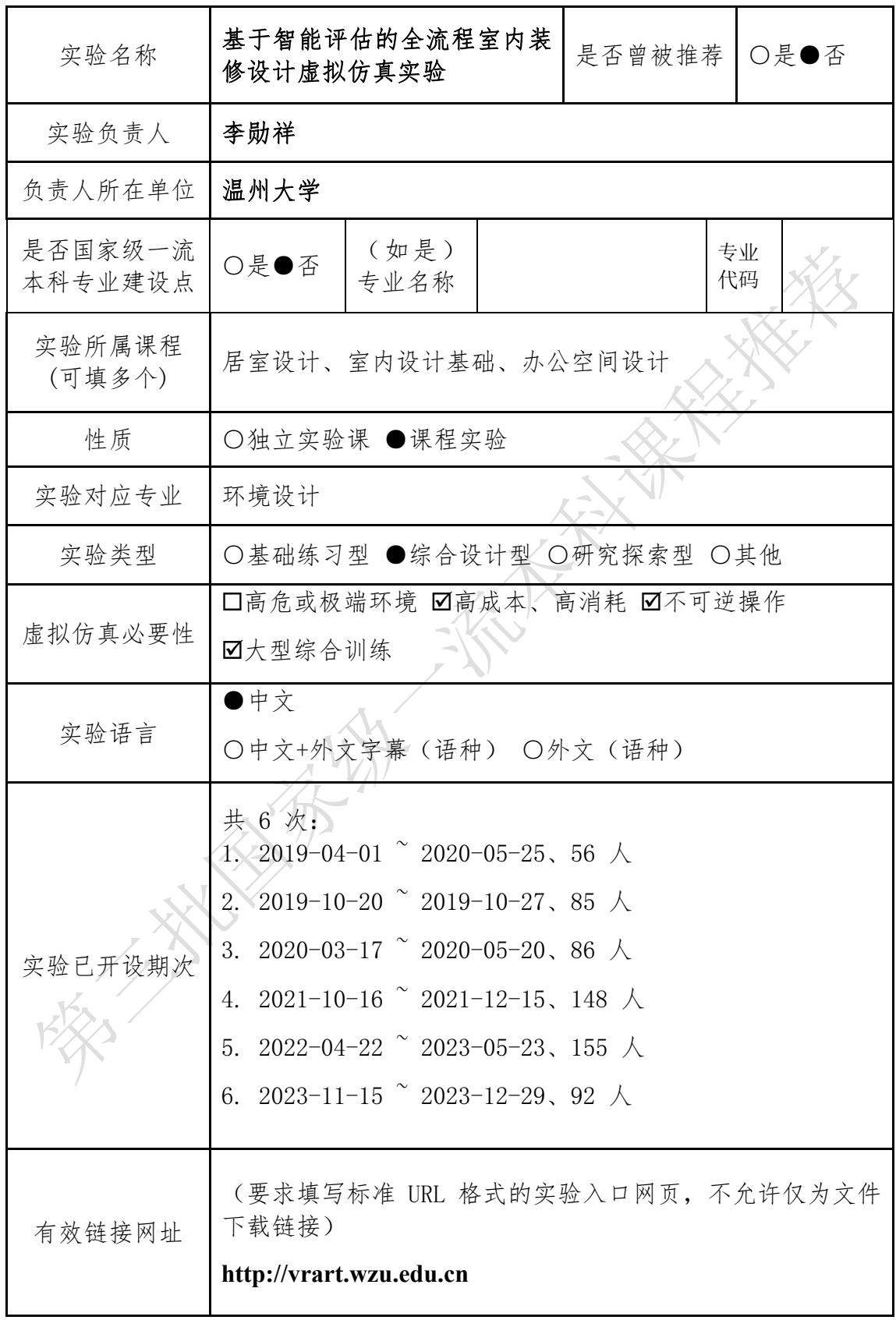

## 2.课程团队情况

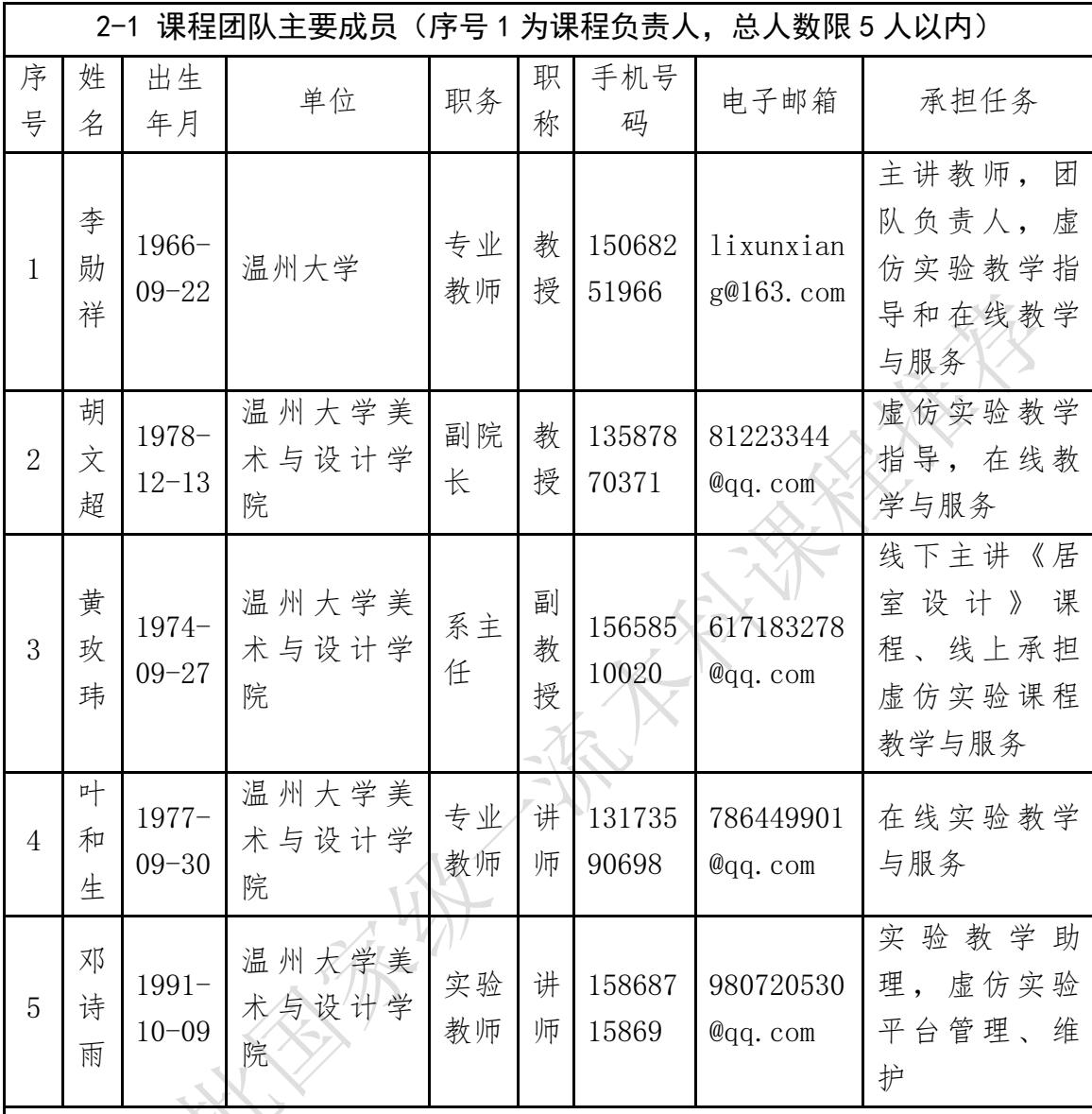

● 2-2 团队主要成员教学情况 (限 500 字以内)

(近 5 年来承担该实验教学任务情况,以及负责人开展教学研究、学术研究、获 得教学奖励的情况)

## **一、承担实验教学任务**

1、负责虚仿实验室的建设与运行

2、承担《居室设计》、《室内设计基础》、《办公空间设计》等课程。

## **二、李勋祥**

- (一)教研
- 1、主持 2019 年度浙江省虚拟仿真实验教学项目;
- 2、主持 2018 年度浙江省高教改革项目;

3、主持 2014 年度浙江省高教改革项目;

4、VR 时代开展实践教学的机遇、挑战及对策. 现代教育技,2017(CSSCI 检 索):

5、高校艺术设计专业虚拟实践教学环节构建研究.温州大学学报,2017。

(二)科研

主持 2019 年度国家社科艺术学项目(19BC030)。

(三)奖励

2014 年以来,连续 10 年学评教等级为 A 级;

2020 年 7 月,获温州大学"教学名师"称号;

2018年5月,被温州大学评为"最受学生喜爱的老师"称号

## **三、胡文超**

(一)课题

- 1、2023 年温州市名师工作室"项目。
- 2、主持 2023 年度浙江省哲社科课题。

(二)奖励

- 1、获 2021 年度温大教学成果奖一等奖;
- 2、指导 2023 年度浙江省第九届"互联网+"大赛金奖。

## **四、黄玫玮**

指导 2021 年全国第六届大艺节一等奖、浙江省大学生乡村振兴大赛金奖、 银奖各一个。

3.实验描述

3-1 实验简介 (实验的必要性及实用性,教学设计的合理性,实验系统的先 进性)

**1、实验的必要性及实用性**

**(1)补充传统教学不足:**传统室内设计课程往往侧重于理论和设计环节的实 践教学,而忽视了装修和施工环节,这导致了理论和实际应用之间的脱节。虚 拟仿真实验能够模拟整个装修流程,包括施工环节,使学生能够在没有实际施 工现场的情况下,全面了解和体验装修设计的全过程。

**(2)解决现场考察难题:**实际施工过程中,由于施工周期长、现场条件受 限、安全隐患等问题,学生很难有机会全程跟踪和考察整个施工流程。虚拟仿 真实验提供了一个安全、可控的环境,让学生能够在虚拟空间中全面考察和了 解装修施工的每一个环节。

**(3)提高教学效率:**基于智能评估的虚拟仿真实验能够实时提供反馈,帮助 学生了解自己的设计决策和施工流程是否符合标准和预期效果,这种实时反馈 机制对于学习过程中的错误纠正和学习效果提升至关重要。

(4) 创**意与实践相结合:** 虚拟仿真实验为学生提供了一个可以自由探索和实 验的平台,学生可以在不受现实条件限制的情况下尝试创新的设计理念和施工 方法,避免出现千篇一律的室内装修设计风格、样式,从而激发学生的创造力 和实践能力。

**(5)易用性和挑战性并存:**本虚仿实验易学易做,即学即做。**学生**通过观看 实验教学引导视频即可无师自通,**可以快速掌握实验操作的基本技巧和方法,** 顺利完成 10 个步骤的实验和获得比较完整的实验结果。**但要获得风格独特的装 修设计和高分评价的实验结果,则有相当的挑战难度,需要具备一定的室内装 修设计专业知识和实践经验。**初学新手,如果能够通过一次次的试错和不断自 我挑战,在实验中勇于探索,在实验后复盘总结,在专业知识和技能上不断查 缺补漏,最终在获得高分评价的时刻,即是本人的专业知识和技能从新手提升 到高手,从入门达到精通的时刻。

## **2、实验教学设计的合理性**

## **(1)围绕本科人才培养目标**

该实验教学目标明确,在强化环境设计专业自身的专业性与交叉性基础 上,注重培养学生综合性设计能力,注重培养学生具备较高的艺术审美和创新 思维能力,以及系统的设计理论与方法。实验紧扣室内设计课程所涉及到的重 要知识点和关键技能,教学目标与实验内容环环相扣,实验任务准确把握室内 装修设计的学习重难点,能大大提高学生对整体居室装修设计各施工环节的理 解和掌握。

## **(2)还原真实施工流程**

通过完整的系统教学逻辑,帮助学生在短时间内快速学习室内设计方案的 系统施工流程,相比传统的工地实训学习,成本更加低廉、时间周期更短、信 息更加丰富,且可以进行重复设计实践,使学生有机会在不断试错的过程中, 加深对知识的理解,促进知性结合,有效促进学生应用能力和创造能力的发 展。

## **(3)层次化细节性教学**

依据环境设计专业的教学目标和培养要求,从毛胚房起步细化室内设计教 学步骤,将室内空间设计关键环节讲行细化分解,形成完整的教学框架和任务 模块。相比传统实训教学,教学内容更加详实,利于学生进行探索学习,并进 行自主的查缺补漏。

## **(4)模块化组合灵活多样**

平台在不同设计环节中,通过设置多种室内空间、软装风格、造型家具和 铺装材质,形成灵活的模块化组合方案。学生可以通过预设空间设计方案,对 不同功能家装进行机动的选择和摆放,创造出独一无二的设计作品。

#### **(5)营造真实施工环境**

利用仿真环境光影和画面渲染,给学生带来真实的空间沉浸感。依据人体 工学的室内空间和家居的等比例模型仿真,使学生在对作品沉浸漫游的过程

中,身临其境感受空间的宜居程度,便于对设计进行进一步改进。

## **(6)多元智能评价体系**

平台评价与教师评价相结合。平台依据学生提交的室内设计方案,对不同 设计环节的合理性和美观性进行智能评估,并给出综合成绩和改进意见。教师 可在平台评价的基础上,结合学生个人特点提出学习建议,因材施教,注重学 生的多元智能发展。

## **3、实验系统的先进性**

## **(1)国内首个提供从毛胚房起步进行虚拟室内装修设计的全流程实训实验**

本虚仿实验教学平台根据室内空间与装修设计的真实操作流程,从毛胚房 起步进行虚拟室内装修设计的全操作流程实训。**我们在 ILAB 实验空间(国家 虚仿实验教学课程共享平台)上逐个搜索、查询"毛胚房、装修、居室、室内 装修、室内设计、装修设计"等关键词,均尚未发现有出现过类似的虚仿教学 实验。**本实验弥补了理论与实践的脱节,让学生在实践中深化理论知识,提高 应用能力,在"做中学"的基本基调下,完成对课程的系统性学习。通过对基 本运作逻辑及细节进行剖析,依据室内设计专业培养方案,总结细化为层次 化、科学化、智能化的系统实训方案。

## **(2)基于模块化实时、快速设计呈现**

 通过将地面、屋顶、墙面以及主要家装部件等提前预制为固定大小的基础模 块,利用模块间的不同组合拼接成完成整体空间。每一单独模块既可以单独成 行也可以与其他模块进行拼接组成完全不同的样式,在大大缩短建模时长的同 时,也使得空间造型拥有了更多变化的可能性。

## **(3)支持 Web 端远程多人协同设计与交互漫游**

基于网络信息化技术支持,室内装修设计项目支持多人同时在线,通过实 时交流和操作进行协同设计,并在设计完成后进行同一空间内的实时交互漫 游。在低成本、零风险的情况下,还原真实的施工流程。学生足不出校即可完 成合作设计与实践成果验收,使远程空间虚拟交互成为现实。

**(4)实操过程可保存和实时回放、分析、自动保存快照图片**

实验平台可对学生的虚仿实验过程进行实时监控和记录,在设计方案提交 后,对学生的实践记录进行存档,建立学习档案和实验报告数据。**通过追溯学 生在线学习记录,为教师提供考核凭证**的同时,帮助学生在进行回看和分析的 过程中,实现实践学习过程的动态性成长。

**(5)虚仿系统具备自动评定成绩和实时提交实验报告的功能**

平台通过设置不同的层级,依照真实的设计逻辑将实践内容进行划分,针 对学生在不同层级内的完成程度进行多维智能评分,并将实验结果以报告的形 式实时保存至学生的实践档案,供老师进行查阅和批改,形成完整的自动化实 践教学与评价体系。

**(6)基于"互联网 +"的室内设计虚拟仿真实验教学发展战略**

以智能评估的全流程室内装修设计虚拟仿真实验教学平台为依托,以线上 线下混合式课程教学模式为基础,建设基于"互联网 +"的室内设计虚拟仿真 实验教学"校企共建资源库"。通过与国内众多的设计公司和房地产公司协同 合作,实现优势互补,资源共享。构建以兴趣为导向的室内设计教学资源库, 引导学生进行合理运用,建设包括室内设计专业课程、素材、培训和企业资源 在内的专业群教学资源库。实现学生、教师、社会专业技术人员之间的资源共 享,满足自主学习、线上线下混合式教学、企业信息技术交流、专业技术培训 等功能。

**(7)室内装修设计虚仿实践操作与思政教育理念的融合与创新**

通过室内空间设计教学为契机,以中式简约装饰风格与文化特征为主题, 响应国家教育信息化号召,在教学与实践中加深民族意识和传统文化的认同, 达到对中国传统文化艺术的内在挖掘与再创造。

**以讲求学思结合、知行合一的基本教学模式**,促进学生的知行转化,在实 践中检验和获取新知,**形成"研习—实践—省察"的良性循环教学模式。**依托 具体的理论学习和实践调研内容,**从外到内,从技能到思想,培养设计师的职 业素养、团队协作和主动奉献的社会主义核心价值观,达到教学效果的最优 化。**

## **3-2 实验教学目标**

## (1) 知识目标

本虚仿实验教学可以让学生快速掌握装修风格的构成要素和基本常识,了 解到不同材料的特性和使用方法,以及室内装修设计的施工流程和各施工环节 的主要任务、要求,进而评估和验证最终设计方案的合理性和可行性;可以让 学生进一步验证和巩固所学的专业知识,包括室内空间布局、色彩搭配、软硬 装材料选择等方面的知识,从而更加直观和深刻地理解室内装修设计的基本原 理和方法。

### **(2)能力目标**

 1)培养系统性的分析和设计能力,尤其是艺术与科学相结合的跨学科和跨 专业的思维判断与分析能力,以及对不同室内装修风格样式的综合分析和设计 能力,从而夯实学生在未来职业生涯的室内装修和设计方面的理性辩证思考和 付诸实践的能力。

 2)本虚仿平台提倡装修设计方案个性化、装修风格多样化的实验教学与 操作理念,可以进一步促进学生在室内设计专业领域的创造力和创新能力的培 养。室内设计师同样需要具备丰富的想象力和创造力,能够为不同的设计需求 和设计场景提供独特的设计方案,从不同视角和层面思考问题,提出创新的解 决方案。

**(3)素养目标**

1)培养一种室内装修设计的审美素质。尤其是贯穿整个装修样式风格、材 料、色彩、光效、陈设等各环节的综合艺术设计表达和审美素养。

 **2)课程思政融入专业教学,培养团队意识和求实创新、科学严谨的工匠精 神。**建立把好装修设计、施工质量关的社会责任感和用材用料绿色环保的可持 续发展的理念。以现代中式设计、装修风格为主的虚拟仿真实验教学设计,也 是培养传统文化素养,坚持民族文化自信的重要体现。

上述实验教学目标的达成有助于学生毕业后快速适应室内设计、装修施工和

工程监理等工作。为毕业生成长为高层次应用型人才奠定了重要的基础,为实 现可持续发展的"中国梦"做出贡献。

## **3-3 实验课时**

(1)实验所属课程课时:56 学时

(2)该实验所占课时:4 学时

### **3-4 实验原理**

**(1)实验原理**(限 <sup>1000</sup> 字以内)

 本虚仿实验以任务驱动为核心,作为关卡式智能实验教学平台,从毛胚房 起步, 通过系列的层次化设计与装修, 最终以室内设计方案成果的虚拟漫游为 完整实验流程的终点。实验关卡依照不同的实验内容,分为必要关卡和非必要 关卡。必要关卡要求学生必须完成关卡内的所有设计,否则不能进入下一关 卡。未完成非必要关卡的全部实验操作也可进入下一关,但是系统会依照设计 情况进行酌情减分,如灯具安装缺失、软装环节装饰不到位等。学生完成 10 个 步骤的操作流程以后,虚仿实验平台的智能考评系统会自动对每个操作环节进 行自动评分,给出学生在虚仿平台操作的综合评价,学生完成实验总结,上传 实验数据和作品,学生互评或老师参评,最后提交实验报告。

 **1)本虚拟仿真实验的相关知识主要分为四个模块进行构建:**①室内空间改 造 。该模块包含对进行室内空间的主体拆改,划分功能区,对空间内的墙面、 地面和天花板进行预处理。②室内空间硬装设计。该模块针对室内空间中的不 同功能区域进行天花板吊顶、地面踢脚线安装、通风口和水电管道接入、门窗 设计、地面与墙面铺装设计等。③室内空间软装设计。该模块针对已完成基本 空间规划框架,通过对室内空间进行橱柜、灯具安装、家居软装布局和配色选 择等工作,熟悉系统设计逻辑,训练空间设计审美素养。④虚拟室内空间漫 游。该模块主要是在系列空间设计完成后,通过虚拟漫游的形式审阅设计成 果,发现并预测设计中可能存在的局限性,并作出及时的修改。

 **2)系统智能评价 :**①系统自动跟踪学生操作实践过程,通过侦测,实时 反馈和提示学生的操作行为,并在后台自动记录每个阶段的操作结果;②客观

评分部分, 虚仿教学系统自动评分; ③主观评分部分, 学生互评或者老师通过 登录老师账号对学生的操作实践成果进行点评,其形式主要包含:优良中差评 级、文字输入点评等多种考评形式;④最终学生登陆学生端系统账号,打印实 验报告。

 **3)实验知识点:分 3 大类,共 16 个**

## **a、户型识别与风格选择**

 ①识别与选择户型、②新中式风格、③美式风格、④欧式风格、⑤地中海 风格、 ⑥新古典风格。

 **b、硬装修**

 ⑦墙壁拆改、⑧吊顶安装、⑨橱柜安装、⑩地面处理、⑪墙面处理、⑫ 门和踢脚线、⑬灯具安装、⑭五金洁具、⑮拓荒保洁。

 **c、软装修** 

⑯家具、电器、装饰物品、绿植等活动物品的布置。

**知识点:共 16 个** 

 1). 户型认识与选择,根据户型划分有: ① 单居室(一室一厅一卫、一 室二厅一卫,单居室的户型目前比较少见,除非是改造的出租房); ② 二居室 (二室一厅一卫、二室二厅一卫(该户型比较常见)、二室二厅二卫); ③ 三 居室(比较常见的有三室二厅二卫、三室二厅一卫); ④ 四居室以上, 比较常 见的有四室二厅二卫等,超过四室的户型通常归属于豪华户型(如大平层或别)

墅等,兹不赘述)。

 2). 新中式:中国传统古典文化作为风格基调,装修中常用到的红木、青 花瓷、紫砂茶壶以及一些红木工艺品等。

 3). 美式:偏向休闲式的浪漫,简洁、明快、光鲜,在装修上偏爱各种仿 古墙地砖、石材,在软装和用色上比较统一。

 4). 欧式:豪华、富丽,源于欧洲贵族风格,线条繁琐变化,色彩丰富, 风格浪漫。

5). 地中海: 拱门与半拱门、马蹄状的门窗、白墙、色彩明度低、线条简 单且修边圆润的木质家具。常用马赛克镶嵌、拼贴的装饰,多用绿植点缀,独 特的锻打铁艺家具。

 6). 新古典:高雅而和谐是新古典风格的典范,白色、金色、黄色、暗红 是常见的主色调,可以中西合璧,装饰图案崇尚古典。

 7). 墙壁拆改:按要求修改布局并选择符合所选风格的窗户,根据户型和 功能需求重新划分室内空间。

 8). 吊顶安装:如何选择和装修风格匹配的吊顶样式是本步骤的重要考查 点。

9). 橱柜安装:根据设计图纸和装修风格选择合适的橱柜及其安装位置。

10). 地面处理: 选择与装修风格和使用功能相匹配的板材、材质。

11). 墙面处理: 如何根据装修风格选择合适的墙面装饰材料是重要考查 点。

12). 门和踢脚线: 根据选定风格确定门和踢脚线的样式、位置、高度、 尺寸、材质颜色的匹配性。

13). 灯具安装: 选择最合适的灯具样式与安装位置。

14). 五金洁具: 根据选定风格安装厨卫设施, 洁具选择和位置摆放要科 学合理。

 15). 拓荒保洁:1.收拾现场;2.吸尘操作;3.寻找重点保洁的对象;4.对 重点区域进行特殊清洁处理。

16). 家具、电器、装饰物品、绿植等活动物品的布置。考查要点:尽可

13 and 13 and 13 and 13 and 13 and 13 and 13 and 13 and 13 and 13 and 13 and 13 and 13 and 13 and 13 and 13 an

能注重实用、统一、协调、均衡等美学要求。

**(2)核心要素仿真设计**(对系统或对象的仿真模型体现的客观结构、功能及 其运动规律的实验场景进行如实描述,限 500 字以内)

#### **1)室内硬装和照明仿真度**

 模拟了室内环境硬装修的基本流程和工序,如打墙、地面和墙面粉刷仿真 度。此外,根据吊顶样式和灯槽设计情况,我们预设了 3 组灯带和吸顶灯的组 合照明仿真模式,灯光的强度和色温可根据房间面积和照度比例实时调节

(注:按平均照度=单个灯具光通量×灯具数量×空间利用系数×维护系数÷地板 面积)。学生可以直观、实时地看到灯光设定的流明单位参数产生的最终光照 效果。

#### **2)室内软装、漫游的仿真度**

 通过鼠标拖拽移动操作仿真现实中的家具拆卸、搬动、调整和定位。所有 室内装修环节的操作流程完成后,点击 F2 键, 即可切换为虚拟漫游状态, 通过 选择第一人称或第三人称的漫游模式, 对场景进行全方位的交互体验, 模拟现 实中的第一人称样板房的游览式观看习惯,达到身临其境、栩栩如生的真实体 验。

#### **3)实验评估的仿真度**

 虚仿实验平台对室内设计作品的评估过程分为完成度、风格匹配度、色彩 搭配和专业理论四个仿真评估维度。系统通过四维度对施工环节及最终成品进 行评估,并且给出错误点描述与建议操作概要,学生能够在操作提交后得到实 时的反馈,并可根据系统评估结果选择需要修改的环节重新进行试验。

## **3-5 实验教学过程与实验方法**

#### **3-5-1 实验教学过程**

 本实验教学过程包括 3 个实验阶段、1 个实验方案筛选模块、10 个实验操 作步骤,并根据不同的操作步骤对相应的知识点讲行虚拟仿真实验操作, 计学 生掌握相应的知识点,并达到相应的实验操作能力。学生可以从设计方案开 始,采用当今代表行业发展方向的模块化装修(装饰)的理念,依次、快速地

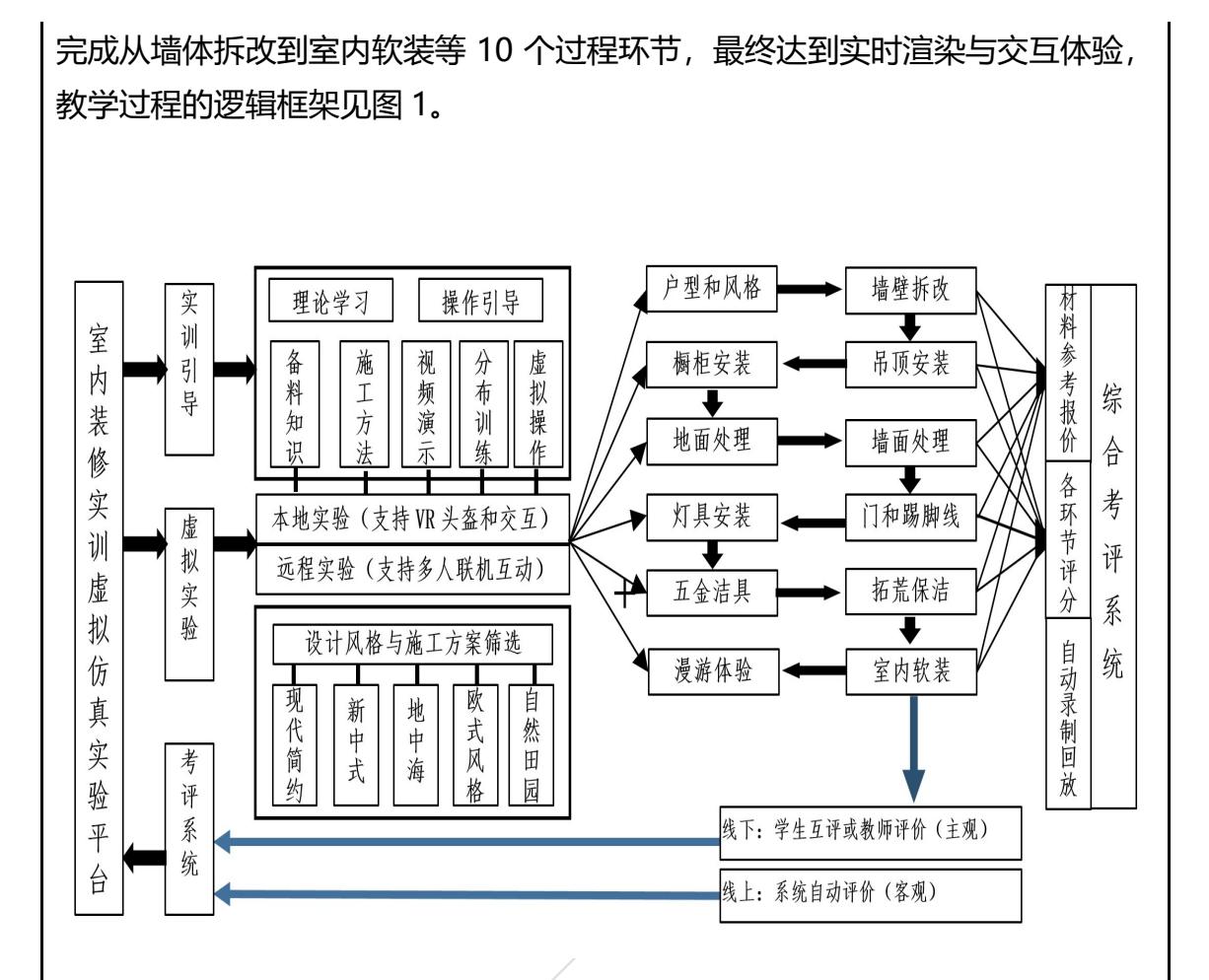

图 1 实验教学过程的逻辑框架

## **(1)实训引导阶段**

 本虚仿实验教学遵循以学生为主体,以教师为主导的理念,针对室内设计 课程的教学环节和教学要求,一方面,可以依托云端网络平台的实训引导模 块,提供引导视频、操作手册让学生自主进行理论学习和操作引导;另一方 面,他可以让教师通过讲解和示范,演示操作步骤和过程,学生通过鼠标键盘 (远程网络) 或佩戴 3D 头盔 (线下本地) 在特定的虚拟空间共同观摩, 尔后 通过文字或语音提示,引导学生在虚拟实践空间或基地进行自主规划和实践, 从而达到与现实实践教学相类似的良好实践教学效果。远程云端的实训引导教 学模式不受到时间、地点、人力、物力等因素的影响,改变了以往单一的现场 教学模式,提供了灵活多样、可供选择的学习模式和教学方法,丰富了实验教 学的内涵,寓教于乐,有助于激发同学们的学习兴趣,提升实践能力和综合素 质。

## **(2)虚拟实验阶段**

 学生通过个人学号和密码远程登录虚仿实验平台,开始实验操作。为了满 足学生对于装修风格不同的喜好追求,在虚仿实验系统中,设置中式、美式、 欧式三种装修风格。学生任选一种风格进入后,按照系统装修流程完成 10 个关 卡式的任务。①墙壁拆改:了解户型与室内空间的利用率问题,把宝贵、有限 的室内空间最大化地利用,从而创造一个舒适、宜人的居住环境。②吊顶安 装:考查户主对天花板装饰性造型、隐蔽性、顶部光照等方面的需求。③橱柜 安装:考查橱柜的安装位置、橱柜的大小是否合理(宽度、深度是否和墙面、 户型空间匹配),橱柜的设计样式(包括造型、材质、色彩)是否和整体装修 风格协调。④地面、⑤墙面处理:地面、墙面材质、颜色的选择,地面、墙面 尺寸和规格的确定。⑥门和踢脚线安装:了解门与踢脚线的安装标准、作用, 材质分类和安装注意事项。⑦灯具安装:了解灯具的种类、吊灯、灯带的安装 工艺及其注意事项。⑧五金洁具:了解洁具的安装流程和注意事项。⑨拓荒保 洁: 需了解居室各部分需要达到的拓荒保洁卫生标准。⑩室内软装: 需要掌握 各软装部件(如桌椅、沙发、挂件、灯光等)的材质、色彩搭配原则、总体风 格的协调统一原则。通过以上实验操作,学生快速了解室内装修设计的完整施 工流程和操作要领,积累初步的室内装修设计理论和实践经验。

#### **(3)系统考评阶段**

本实验的"考评系统"模块,采用主、客观相结合的综合评价方式,包括材 料参考报价评估、各操作环节评估和学生互评三个评价方式,每个评估目标明 确。① "实训环节评估":对整体的装修设计流程和各施工环节的实验操作进 行准确性和完整性的评估和打分。该评估展示了学生实验操作步骤和实验知识 点的掌握情况,通过分析流程评估、优化实验操作,可进一步加深对实验的理 解和知识点的掌握。②"方案造价评估": 依据室内场地情况和学生选择的装 修设计方案对吊顶、橱柜、门、灯具、五金洁具的价格,以及墙和地面铺设等 材料的价格进行汇总和分析,并进行综合评价。该评估展示了现实室内装修设 计工程建设和实施的重要指标,培养学生对实验项目的可实施性和合理性的掌 控能力。③ "学生互评": 实验报告要求学生在每个操作步骤完成之前, 通过 按键盘 T 键抓图。最终根据硬装、软装、漫游三个类型选择 9 张代表性、阶段 性的效果图上传到系统生成的实验报告的图片空位上。学生根据硬装选择的科 学性、软装陈设的合理性、材质和光照色彩的协调性、总体效果图(漫游阶段的 抓图)的美观性等四个方面,分别进行"优秀"、"良好"、"中等"和"及 格"四个等级的选择评价,并撰写文字评论。学生通过互评,可加深对实验的 认知和知识的理解,提高学生对方案的赏析能力,调动学生的学习积极性。采 用主、客观相结合的综合评价体系,形成自主与创新性的课程评价体系,最终 实现了自主设计、探究式学习、团队式评估和闭环评价等多元教学方法的实验 教学过程。

## **3-5-2 实验方法**

## **(1)关卡式任务驱动法**

我们的室内装修设计虚拟仿真实验是以任务驱动为核心的关卡式智能实训 平台,实验关卡依照不同的实验内容,分为必要关卡和非必要关卡。必要关卡 要求学生必须完成关卡内的所有设计,否则不能进入下一关卡。如墙体拆解、 吊顶装配、地面墙面铺装等;非必要关卡的完成度达到 60%也可进入下一关, 但是系统会依照设计情况进行酌情判分。此方法可以有效检验学生知识点的理 解、装修动手能力、装修流程的掌握情况。

## **(2)沉浸法**

我们的虚拟居室实训场景除了可以进行 360 度无障碍旋转或环绕观察, 还 可以随时切换成第一人称视角的观察和漫游模式,学生置身于等比例的虚拟居 室环境,可以身临其境般地实时观察每个阶段的装修细节,或抓取装修物件实 时摆放。摆放过程中存在的优、缺点纤毫毕现,从而深切地体验人在居室中的 真实存在感和空间感。

## **(3)探究法**

居室装修设计虚拟实训的各步骤和任务都可能因操作和理解的不同而产生 不同的实验结果,学生可以反复练习。如软装阶段,每种摆件都有多种陈设的 方式,但需要学生自己探索、判断最优方案。此方法可以有效激发学生的探究 精神,提高发现问题和解决问题的能力。

#### **(4)交互法**

实验应用了多种技术手段,解决了实时交互设计的技术难题,有效实现了

人机交互的操作实验和实时渲染。尤其是在软装阶段,对于各种类型的摆件, 可以实时替换、删除、位移、旋转和缩放,以及改变材质、色彩、光照等诸多 属性。这种边操作边漫游的直观实验方式可以极大地激发学生实验的兴趣,发 挥自由创作的动力,产生出有个性的艺术作品。

#### **(5)试错法**

 在以上实验方法的基础上,我们还允许学生进行试错实验。在软装环节, 对于一些活动橱柜、装饰挂件(如绘画作品)的尺寸、大小无法直观把握的时 候,允许先安装,发现系统提示错误或发现警告再进行改进,大大提高了虚拟 实验的效率和加深了学生对试错结果的优劣印象,从而为将来的现实实践积累 必要的经验值。

3-6 步骤要求(不少于 10 步的学生交互性操作步骤。操作步骤应反映实质性实 验交互,系统加载之类的步骤不计入在内)

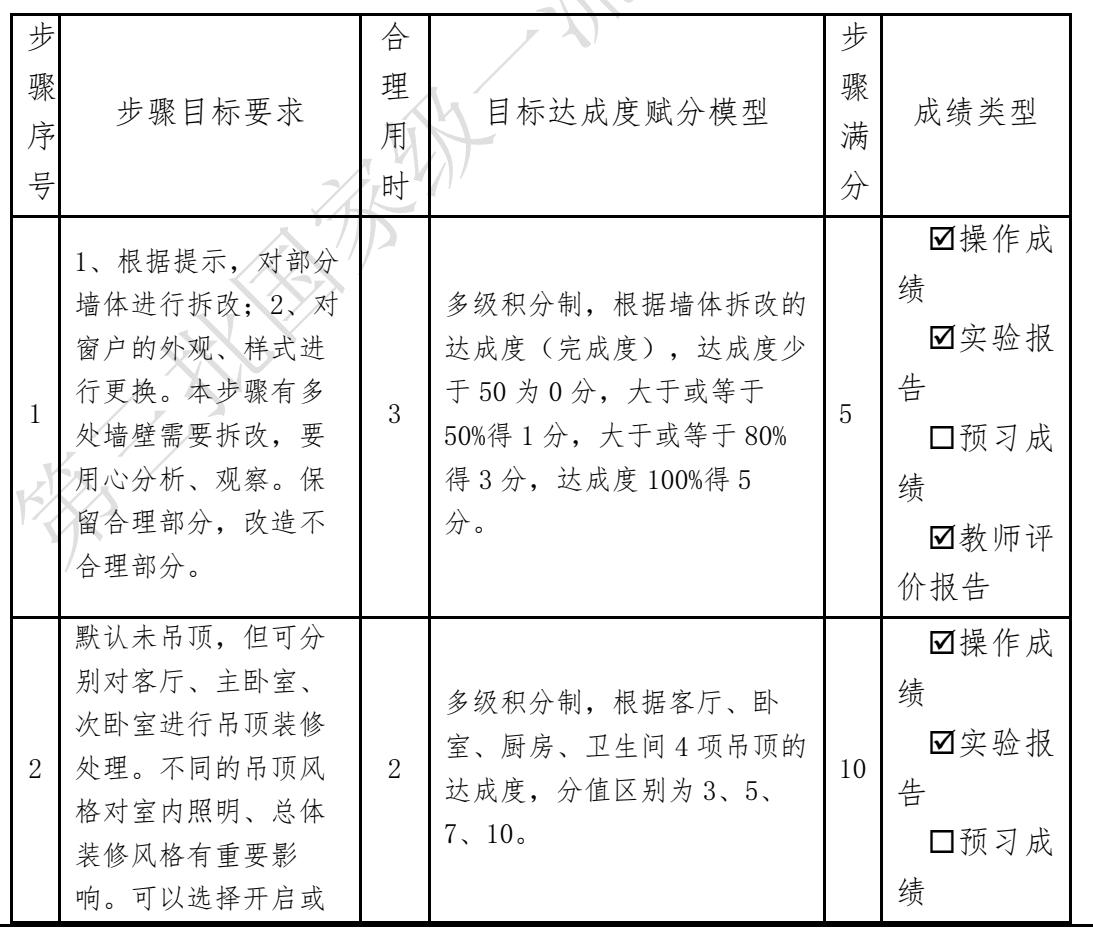

(1)学生交互性操作步骤,共 10 步

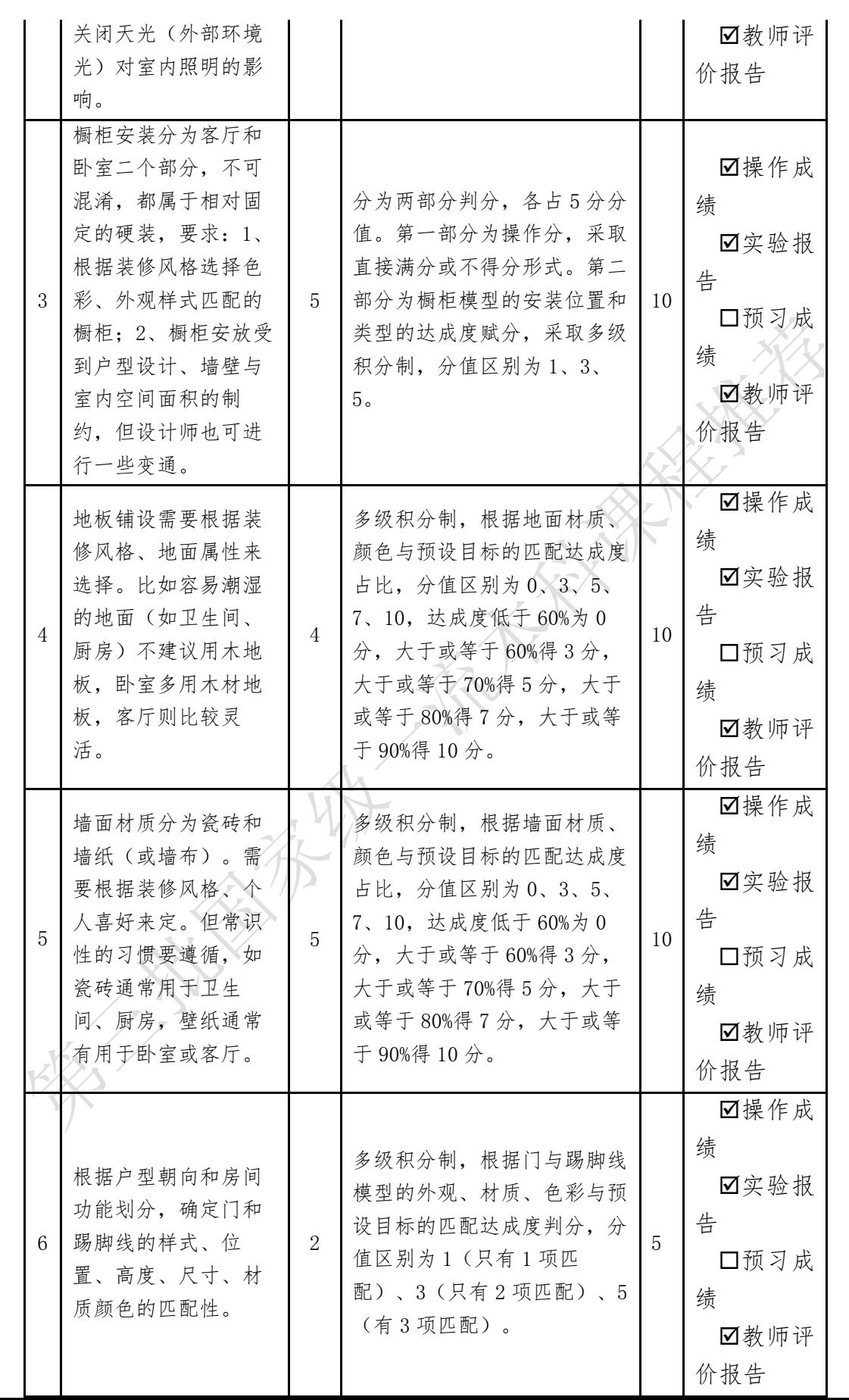

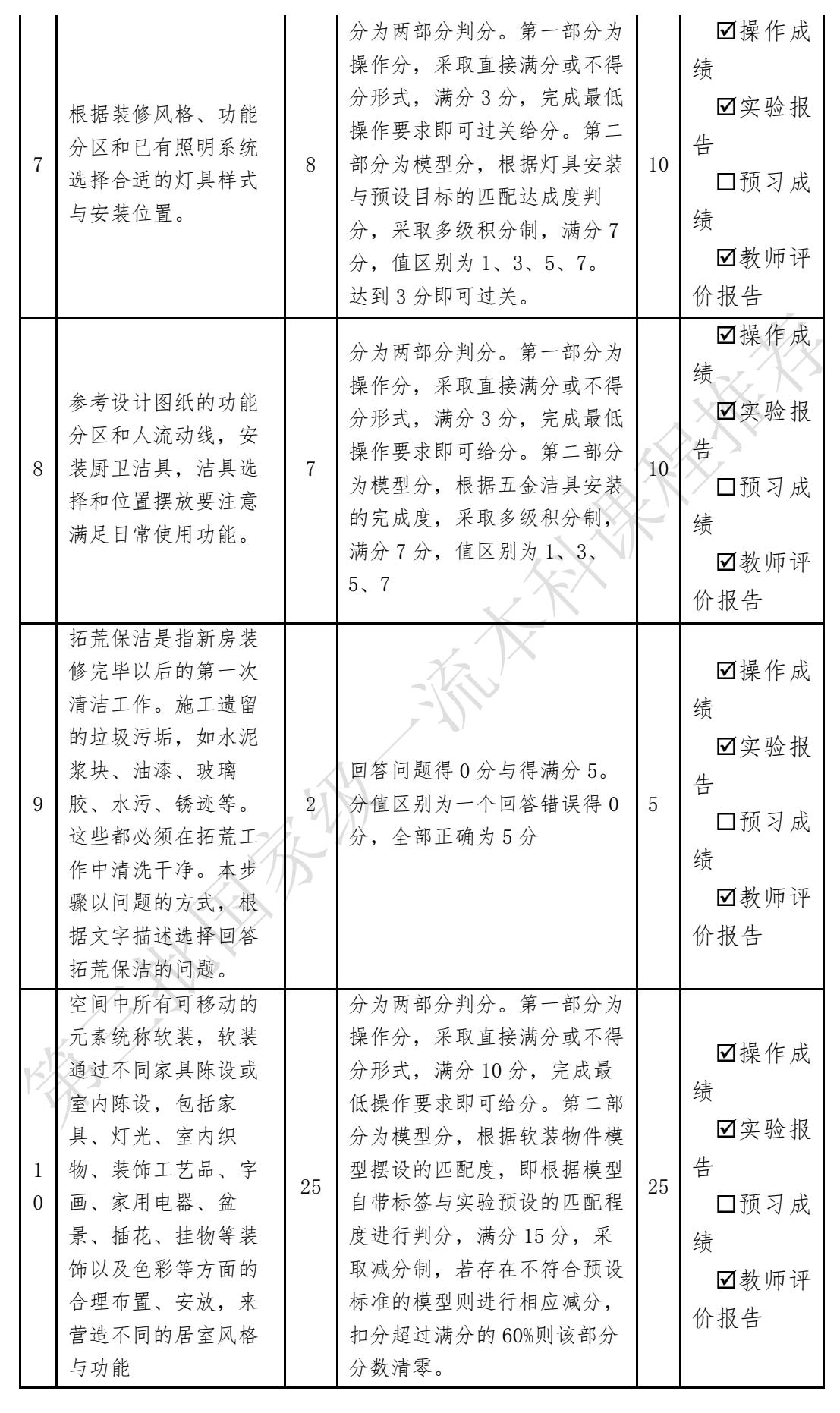

## **(2)交互性步骤详细说明**

## **1、实验前的准备工作**

## **1)了解操作快捷键**

## **交互设计快捷键**:

①一键抓图:点击键盘 T 键;

②旋转场景:用鼠标右键按住移动;

③平移场景:鼠标中键按住移动;

④缩放场景:鼠标中键的滚轮滚动;

⑤选择模型:鼠标左键点击,或者点击并按住;

 ⑥旋转模型:用鼠标左键点击和按住模型,再腾出一只手点击键盘的 Y 键,每点击一次,旋转 90 度;人,

 ⑦删除模型:用鼠标左键点击和按住模型,再腾出一只手点击键盘的 Delete 删除键。

#### **场景漫游快捷键**:

①旋转场景:用鼠标左键按住旋转任意方向;

 ②前后左右方向移动:用键盘 W、A、S、D 代表四个方向,或者用键盘上 下左右的箭号方向键;

③结束漫游并提交实验报告:按 F2 键。

## **2)平台登录与实验选择**

 **老师:**从远程登录老师账户的操作主界面,开始选择"虚仿实验"-"添加 实 验"-进入添加实验的操作界面,填写"实验名称"、"实验专业"、"发布

人"、"开始时间"、"结束时间"、"上传实验图标"、"导入实验",完 成后点击"确定",发布实验成功。

 **学生:**根据室内设计流程,从远程登录学生账户的操作主界面,开始选择 "虚仿实验"-"当前实验"-"参与实验",进入初始化的户型和风格选择到 最终漫游体验的完成,分为十个步骤。完成实验操作以后,再返回登录的主界 面查看"我的实验"数据,并进一步完善实验报告。图 2 为实验平台主界面, 图 3 为选择"我要做实验"后的登录界面。

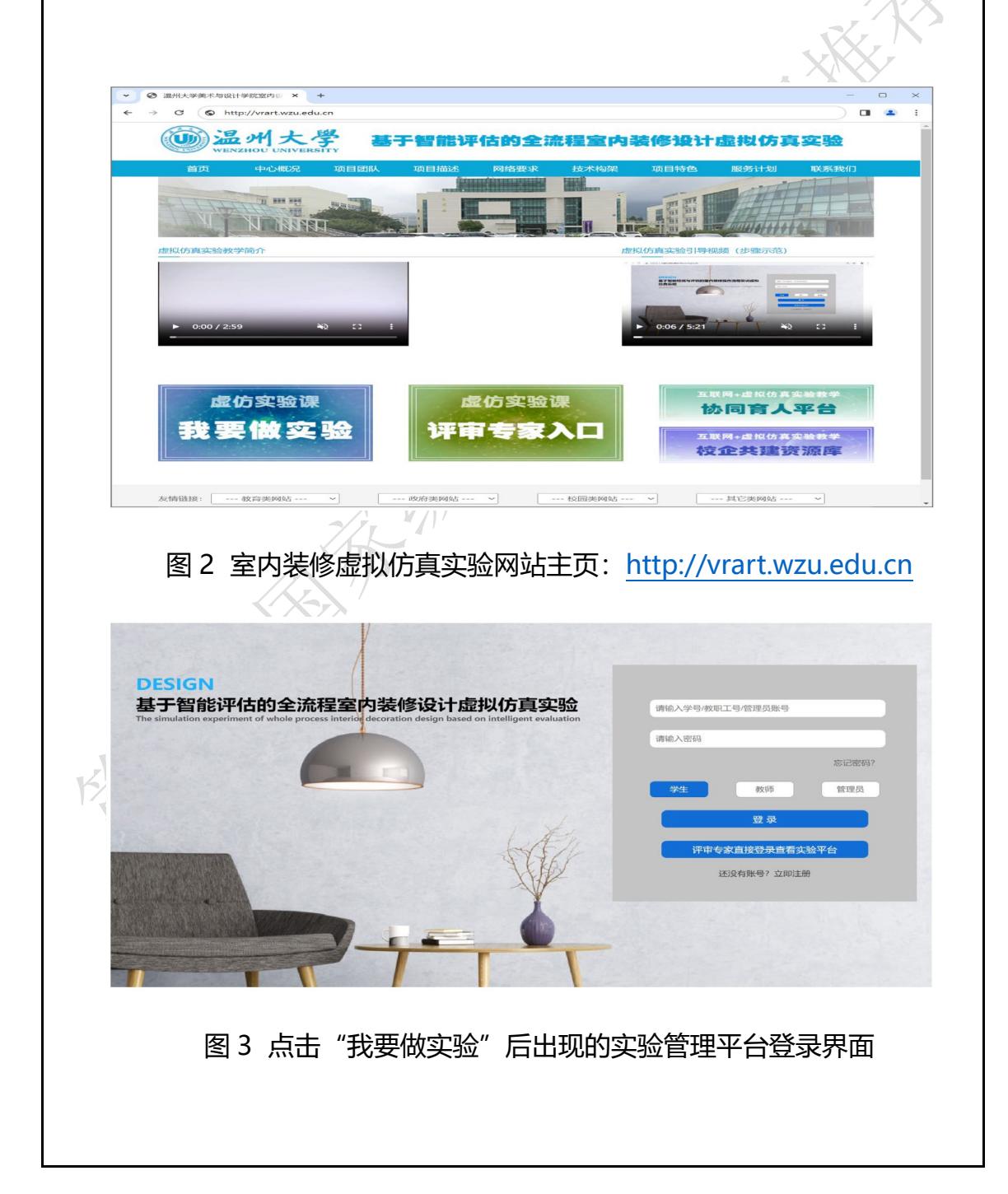

## **2、实验操作步骤与说明**

**1)墙体拆改(步骤一)**

**训练要点:**通过对当前的户型布局进行功能分析,并对室内空间进行重新划 分。发现原有户型不合理、不够舒适的空间布局,明确墙壁拆改的目的是为了 把宝贵、有限的室内空间最大化地利用,从而创造一个舒适、宜人的居住环 境。有 3 大要点:

 a、改门问题:考察门的方向(如卫生间的门是否朝向床或厨房)、位置 (如卫生间门的开合是否和梳妆台的位置冲突、)、大小(大门宽度是否足 够、阳台门是否足够大等等);

b、通风口(窗户)与采光问题: 房间是否太闭塞而需要开落地窗提供自然光 照,并排的房间是否需要镂空隔断代替实体墙壁等等;

 c、房间大小问题:两个相邻的小房间是否需要砸掉中间隔墙,合二为一, 变成一个大房间;某个房间太大了,是否需要在房间里砌一堵墙,隔出一部分 空间做储藏间或衣帽间等等。

 **实训过程:**根据界面左上方的拆改提示,鼠标点击拆改处后再确认拆改结 果。墙壁拆改包括对毛胚房的原有墙体进行改造,产生新的空间分割,达到更 加宜居的使用目的(见图 4)。

![](_page_22_Figure_7.jpeg)

 功能空间的划分,根据使用功能,可分为玄关、客厅、餐厅、厨房、书房、 卧室、卫生间等等。在进行墙体拆改或者新建隔断时,系统会弹出确认对话框 (图 5)。

![](_page_23_Picture_1.jpeg)

图 5 墙体拆改交互界面

在墙体拆改完成后,确定整体的空间架构(图 6 左)。除此之外,还从窗 户模型库里面板里选择、替换不同的窗户类型(图 6 右)。

![](_page_23_Picture_4.jpeg)

图 6 窗户类型选择

在前两项结束后,根据系统提示进入下一环节。

**2)吊顶安装(步骤二)**

**实训要点:**①吊顶不仅可以点缀整个居室的色彩,还可以弥补房间的不 足,所以吊顶已经成为现代装饰的一种潮流。②室内吊顶可以改善室内环境, 改进照明条件,让整个室内光源有层次感,从光影、空间、材质等方面,对整

个居室有着烘托气氛和渲染环境的重要作用。③室内吊顶可以弥补原建筑结构 的不足,通过分割空间,利用吊顶的视觉的误差,使人感觉其高度更高。④有 些建筑的上方有暖气管道和横梁的,露在外面很不美观,这时候就可以通过吊 顶来掩盖以上的不足,使整个顶面有序而不杂乱。

**实训过程:**参考吊顶安装界面上方的提示操作。本系统提供了有吊顶和无 吊顶两个选项。选择有吊顶时,可以选择不同风格样式的吊顶如平面式、凹凸 式、悬吊式、玻璃式等等,如何选择和装修风格匹配的吊顶样式是本虚仿实验 的考察观测点(见图 7 左下)。选择无吊顶时,只提供基本的石膏角线压边方式 的简单"吊顶"(见图 7 右下)。

![](_page_24_Picture_2.jpeg)

图 7 吊顶安装选择

## **3)橱柜安装(步骤三)**

**实训要点:**考查橱柜的安装位置、橱柜的大小是否合理(宽度、深度是否 和墙面、户型空间匹配),橱柜的设计样式(包括造型、材质、色彩)是否和 整体装修风格协调。

**实训过程:**参考橱柜安装界面上方的提示操作。主要安装属于硬装范围的固 定博古架、书柜、衣柜、厨房台柜、吊柜等类型(属于软装范围的活动橱柜除 外)。根据客厅、卧室、厨房等的不同类型、功能来选择相关橱柜的安装。此 外,还必须根据中式、西式等不同的装修风格进行橱柜样式的选择和色彩搭 配。当橱柜安装不到位,如穿墙、堆叠时,系统会出现红色范围警告,如果想 删除多余或安装不满意的橱柜,可在鼠标拖拽选择(蓝色)的状态按 Delete 键 盘删除(见图 8)。按住鼠标中键平移场景,右键旋转场景,滚轮缩放场景。

![](_page_25_Picture_1.jpeg)

图 8 橱柜安装

#### **4)地板铺设(步骤四)与墙面处理(步骤五)**

**实训要点:**①地板材质选择:地板材质的选择是地板铺设的首要关键要 点。不同的材质有不同的特点和适用场景。常见的地板材质包括实木地板、复 合地板、强化地板和瓷砖地板等。实木地板具有自然的木纹和质感,但需要定 期保养;复合地板价格相对较低,适合家庭使用;强化地板则更加耐磨,适合 商业场所;瓷砖地板则具有防水、易清洁等特点。选择合适的地板材质,既要 考虑个人喜好,也要结合使用环境和预算。②地板尺寸和规格:在地板铺设过 程中,地板的尺寸和规格也是一个重要的关键要点。尺寸和规格的选择应该与 房间的大小和布局相匹配。如果房间较小,选择较小的地板尺寸可以使房间看

起来更加宽敞;如果房间较大,选择大尺寸的地板可以减少接缝,提升整体美 观度。此外,地板的规格也需要考虑到地板的厚度和安装方式,以确保地板的 稳定性和耐用性。

 **实训过程:**参考地板铺设与墙面处理界面上方的提示操作。根据不同的家居 风格面积选取大小合适的墙面与地面铺装。而有关墙面和地面所使用的材质, 系统提供了各种各样的地板材质供选择。实验重点在于如何选择与装修风格使 用功能相匹配的板材。如客厅地面铺装可选择使用木材和石材,卫生间则不建 议使用木材。同为石材,客厅的石材和卫生间的石材在尺寸规格上也有些差别 (见图 9)。

![](_page_26_Picture_2.jpeg)

图 10 墙面处理

#### **5)门与踢脚线安装(步骤六)**

 **实训要点:**1、门:了解门的安装标准有哪些(安装位置、尺寸要求、材料 选择、安装方法以及门框门锁安装和防火问题等等)。2、踢脚线:①了解踢脚 线的作用(保护墙体免受脚部和拖地时产生的摩擦和脏污, 还能增强视觉效 果,为家居增添美感);②踢脚线的材质分类(木质踢脚线、石材踢脚线、PVC 踢脚线、金属踢脚线等);③踢脚线安装主要事项(安装位置高度和与地面的角 度、不同材质踢脚线的搭配和衔接)。

 **实训过程:**参考门和踢脚线安装实训界面的提示,根据户型朝向和房间功能 划分,确定门和踢脚线的样式、位置、高度、尺寸、材质颜色的匹配性(见图 11)。

![](_page_27_Picture_3.jpeg)

图 11 门和踢脚线安装

**6)灯具安装(步骤七)与洁具安装(步骤八)**

 **灯具安装实训要点:**作为硬装范畴的灯具安装,主要是以吊顶灯、吸顶灯为 主。需要注意的地方:①吊顶灯具的种类有哪些(有吊灯、吸顶灯、筒灯、灯 带等);②吊灯、灯带的安装工艺有哪些;③灯具时应该注意的问题(灯具安 装需结合墙面材质进行安装,避免灯具离墙过近,造成后期光线直射墙面,为 墙面施工带来不利影响)。

 **实训过程:**根据装修风格、功能分区和已有照明系统选择合适的灯具样式与

![](_page_28_Picture_0.jpeg)

### **7)拓荒保洁(步骤九)**

**拓荒保洁要点:**①地面标准:木地板干净、无胶渍;瓷砖、石材无油漆、 无灰尘、无胶点、无水泥污渍、光泽度高;②玻璃标准:干净清晰、无污渍、 无水痕、无手印;③大厅和卧室标准:墙面无尘灯具清洁,开关盒清洁无胶 渍,排气口、空调出风口无灰尘,无胶点;④门及框标准:门边无灰尘、触摸 光滑、无胶渍、无漆点、有光泽;⑤厨房标准:墙面无色差、无明显污渍、无 油漆点、无胶痕、不锈钢管件明亮干净,地面无死鱼、无遗漏;⑥卫生间标 准:墙面无色差、无明显污渍、无油漆点、无胶痕、不锈钢管件干净明亮、洁 具干净明亮,地面干净无死角、无遗漏、无异味。

 拓荒保洁是指新房装修完毕以后的第一次清洁工作。由于建筑装饰施工过 程中常常会遗留下许多垃圾污垢,各种地面石头污渍,墙壁上会遗留下水泥浆 块、油漆、玻璃胶、水污、锈迹等。这些都必须在拓荒工作中清洗干净,所以 拓荒保洁是一项最艰苦、最复杂、最费神的工作,拓荒工程的好坏直接影响到 日后保洁工作的质量和档次,所以做好拓荒保洁有着相当重要的要求。本步骤 以问题的方式,根据文字描述选择回答拓荒保洁的问题(如图 14 所示)。

![](_page_29_Picture_3.jpeg)

#### 图 14 拓荒保洁

#### **8)软装设计(步骤十)**

 **软装设计要点:**软装设计亦称为陈设、家具陈设或室内陈设,通常是指家 庭室内陈设。包括家具、灯光、室内织物、装饰工艺品、字画、家用电器、盆 景、插花、挂物等装饰以及色彩等方面的合理布置、安放。要尽可能注重简

洁、创意、和谐、 有序、均衡、对称、对比、呼应、层次、节奏、质感等美学 要求。为使居室布置实用美观、完整统一,应注意以下几点原则要求:①满足 功能要求,力求舒适实用。②布局完整统一,基调协调一致。③器物疏密有 致,装饰效果适当。④色调协调统一,略有对比变化。

 **实训过程:**参考软装设计步骤模板上方的提示进行操作。软装类型包括家 具类、电器类、装饰类,根据客厅、卧室、厨房和卫生间等不同功能类型,选 择合适的软装物件进行布置。操作时,方向不对的物件需要调整。旋转物件用 鼠标左键点选按住,同时用手指点击键盘 Y 键旋转 (见图 15)。

![](_page_30_Picture_2.jpeg)

图 15 软装完成后的即时效果图

## **9)虚拟空间漫游**

在系列设计完成后,选择虚拟沉浸漫游进入设计完成后的虚拟空间,利用 方向键进行沉浸式漫游,通过身临其境的方式感受空间设计的合理性,并对存 在局限的细节进行更改(见图 16)。漫游完毕,按 F2 键提交实验报告。

![](_page_31_Picture_0.jpeg)

图 16 虚拟沉浸空间漫游截图

**3-7 实验结果与结论**(说明在不同的实验条件和操作下可能产生的实验结果 与结论)

## **(1)不同功能需求对室内空间布局的影响**

针对室内空间不同的功能需求,空间的功能布局与规划上也会有所不同 (图 17、图 18), 本虚仿实验教学平台收集了多种不同功能性质的室内空间 样板户型和功能家居,保证其在具体功能和使用需求下可进行灵活的设计调 配。因此,以住户功能需求差异化为导向的虚仿装修实验会有不同的空间布局 规划。

![](_page_31_Picture_5.jpeg)

图 17 办公空间 图 18 居住空间

## **(2)不同软装风格对家具造型和配色的影响**

不同风格的软装所呈现的整体效果传达着不同的思想主题,不同背景的人 群对于装修风格的选择也是各有不同,于是我们的装修设计风格(结果)也产 生了丰富多样的变化。针对不同风格所追求的艺术效果和氛围,在家居造型和 配色选择上均有不同的要求,需结合空间布局对家居造型和配色进行灵活搭 配。(图 19、图 20)。

![](_page_32_Picture_2.jpeg)

图 19 地中海风格 インタン 20 新中式风格

## **(3)不同的灯具选择和光线控制对环境关照有不同的影响**

室内光线强度与位置的而不同对于空间环境也会造成功能性和审美性的影 响。在室内设计过程中的灯具选择和亮度控制上,需要充分考虑室内空间的面 积参数、整体风格协调度、空间功能定位等等(图 21), 在灯具造型和光线控 制的选择标准上,要在室内空间的基本实用性不受影响的前提下,尽可能做到 美观与协调。

![](_page_32_Picture_7.jpeg)

图 21 灯具选择与光线控制对空间的影响

## **(4)不同的实验对象和实验操作会有不同的实验结论**

针对以上不同功能需求的室内空间布局差异、不同软装风格对应家居造型 和配色差异、不同的灯具选择和光线控制对环境的影响的差异,最后实验过 程、实验报告的结论不可能是千篇一律的,而会有所不同,尤其是每个操作步 骤的的实时抓图和自动录播的内容也会有很大差异。此外,系统会针对学生的 实验完成度,操作的规范性,装修设计的科学性、合理性与美观度等方面自动 进行点评或建议,并给出最终的得分项和失分点的统计结果。图 22 为实验结果 提交之前的系统操作点评和分数成绩显示界面,图 23 为某个参加虚仿实验学生 的完整实验报告案例。

![](_page_33_Picture_2.jpeg)

![](_page_34_Picture_8.jpeg)

## **3-8 面向学生要求**

(1) 专业与年级要求

面向环境艺术设计大类中的室内设计专业的大二、大三、大四年级的学 生。

(2)基本知识和能力要求

 要求学生具备《设计基础(素描、色彩等)》、《室内设计基础》等基本知 识,具备《环境艺术设计》、《室内设计》、《人体工程学》等专业知识和技 能,以及具备 Photoshop、 AutoCAD、SketchUp 等《设计辅助设计》软件 的运用技能。

## **3-9 实验应用及共享情况**

(1)本校上线时间:2018 年 9 月 5 日(上传系统日志,要求与实验已开设期 次数据保持一致)

(2)已服务过的学生人数:本校 520 人,外校 102 人

(3)附所属课程教学计划或授课提纲并填写:

纳入教学计划的专业数:1,

具体专业:环境设计,

教学周期:6,

学习人数:622

(4)是否面向社会提供服务:●是 ○否

- (5)社会开放时间:2020 年 12 月 1 日
- (6)已服务过的社会学习者人数:96 人次

### 4.实验教学特色

(该虚拟仿真实验教学课程的实验设计、教学方法、评价体系等方面的特色, 限 *800* 字以内)

**(1)关卡式全流程设计** 

以任务驱动为核心的关卡式智能虚仿实验教学平台, 从毛胚房起步, 通过 全流程的装修与设计系列步骤的, 最终以达到 3D 室内效果图渲染级别的虚拟 漫游为虚仿实验教学的成果。 实验关卡依照不同的实验内容,分为必要关卡和 非必要关卡。必要关卡要求学生必须完成关卡内的所有设计,否则不能进入下 一关卡。未完成非必要关卡也可进入下一关,但系统会酌情减分。

**(2)三模块的实验教学方法** 

本虚仿实验教学可分为:实验前、实验中和实验后三个主要模块,分别对 应引导、启发和激励三种教学策略。 ① 实验前,平台系统会进行理论和实践两 方面的引导,通过科普基本知识、操作方法、播放演示视频、操作练习等方 式,引导学生建立对平台系统建立基本认知。② 在实验中,当系统检测到未完 成部分,会进行提示,若仍有不明白的可以点击界面左上角的提示,这种启发 教学能够更好的调动学生的思维,促进学生的思考。③ 实验完成后,系统将对 学生的实验结果生成智能评价结果,对学生的实验给予肯定和建议,促进学生 的进一步提升。

**(3)智能化的评价体系** 

1) 对全流程实验行为讲行检测分析, 判断操作是否符合规范, 材质是否 合理,安装物件是否到位。如未达标,系统会提出警告,并给出整改建议,直 到学生明白问题所在为止。

 2)对操作的结果将通过风格适配、色彩搭配、专业知识和总体完成度四 个总维度进行智能评估,并根据在不同关卡的设计表现细致点评,依次给出肯 定激励或改进建议,助力学生个人能力、素养的提高。

3)加入互评机制,让学生自己结对互评。通过互评,一方面可以从学生 的视野审核彼此的实训成果,发现彼此在实训中的优缺点,取长补短,从而加

<u>37 and 2012 and 2013 and 2014 and 2014 and 2014 and 2014 and 2014 and 2014 and 2014 and 2014 and 2014 and 201</u>

深实训印象,夯实实训成果。另方面可以作为系统智能评价和老师评价之外的 一个重要补充,从多维度考查学生对室内装修设计虚仿实训知识与技能的了 解、掌握程度。

## **5.实验教学在线支持与服务**

(1) 教学指导咨询学指导书口教学视频 口电子教材口课程教案

(申报系统上传) 口课件(演示文稿) 口虚拟仿真资源口其他

(2) 实验指导资源:冈实验指导书团操作视频 口知识点课件库口习题库

(申报系统上传) 口测试卷口考试系统 口其他

(3) 在线教学支持方式: ☑热线电话☑实验系统即时通讯工具 口论坛

図支持与服务群口其他

(4)4 名提供在线教学服务的团队成员;1 名提供在线技术支持的技术人

员;教学团队保证工作日期间提供 6 小时/日的在线服务。

## **6.实验教学相关网络及安全要求描述**

## **6-1 网络条件要求**

(1)说明客户端到服务器的带宽要求(需提供测试带宽服务)

1)基于公有云服务器部署的系统,10M-20M 带宽 2)基于局域网服务器部署的 系统, 15M-50M 带宽

(2)说明能够支持的同时在线人数(需提供在线排队提示服务)

80

**6-2 用户操作系统要求**(如 Windows、Unix、IOS、Android 等)

(1)计算机操作系统和版本要求

计算机操作系统和版本要求:

1)Windows10 专业版或家庭版;

2)Windows11 专业版或家庭版。

注:推荐用于实验和管理操作、运行的网页浏览器:谷歌浏览器、微软 Edge 浏览器、火狐浏览器。

(2)其他计算终端操作系统和版本要求

无

(3)支持移动端:○是 ●否

## **6-3 用户非操作系统软件配置要求**(兼容至少 *2* 种及以上主流浏览器)

(1)非操作系统软件要求(支持 *2* 种及以上主流浏览器)

Ø谷歌浏览器□IE 浏览器□360 浏览器回火狐浏览器 □其他

(2)需要特定插件 ○是●否

如勾选"是",请填写:

插件名称:(插件全称)

插件容量: M

下载链接:

(3)其他计算终端非操作系统软件配置要求(需说明是否可提供相关软件下 载服务)

没有其他配置要求。

**6-4 用户硬件配置要求**(如主频、内存、显存、存储容量等)

(1)计算机硬件配置要求

- 1、CPU:4 核;
- 2、内存:8GB 以上;
- 3、磁盘:500GB 以上;
- 4、显卡 GPU 型号: Geforce GTX1060 显存 6GB。

(2)其他计算终端硬件配置要求

无要求

![](_page_39_Picture_154.jpeg)

## **7.实验教学技术架构及主要研发技术**

![](_page_39_Picture_155.jpeg)

![](_page_40_Figure_0.jpeg)

![](_page_41_Figure_0.jpeg)

图 2 网络拓扑图

如上图(总体架构图)所示,支撑项目运行的平台及项目运行的架构 共分为五层,每一层都为其上层提供服务,直到完成具体虚拟实验教学环 境的构建。下面将按照从下至上的顺序分别阐述各层的具体功能。

**(1)数据层**

基于智能评估的全流程室内装修设计虚拟仿真实验教学项目涉及到多 种类型虚拟实验组件及数据,这里分别设置虚拟实验的基础元件库、实验 课程库、典型实验库、标准答案库、规则库、实验数据、用户信息等来实 现对相应数据的存放和管理。

**(2)支撑层**

支撑层是虚拟仿真实验教学与开放共享平台的核心框架,是实验项目 正常开放运行的基础,负责整个基础系统的运行、维护和管理。支撑平台 包括以下几个功能子系统:安全管理、服务容器、数据管理、资源管理与 监控、域管理、域间信息服务等。

**(3)通用服务层**

通用服务层即开放式虚拟仿真实验教学管理平台, 提供虚拟实验教学 环境的一些通用支持组件,以便用户能够快速在虚拟实验环境完成虚拟仿 真实验。通用服务包括:实验教务管理、实验教学管理、理论知识学习、 实验资源管理、智能指导、互动交流、实验结果自动批改、实验报告管 理、教学效果评、项目开放与共等,同时提供相应集成接口工具,以便该 平台能够方便集成第三方的虚拟实验软件进入统一管理。

**(4)仿真层**

仿真层主要针对该项目进行相应的器材建模、实验场景构建、虚拟家 具开发、提供通用的实验操作仿真器,最后为上层提供实验结果数据的格 式化输出。

**(5)应用层**

 基于底层的服务,基于智能评估的全流程室内装修设计虚拟仿真实验 教学与开放共享。该框架的应用层具有良好的扩展性,实验教师可根据教学 需要, 利用服务层提供的各种工具和仿真层提供的相应的器材模型, 设计各 种典型实验实例,最后面向学校开展实验教学应用。

![](_page_42_Picture_108.jpeg)

![](_page_43_Picture_165.jpeg)

## 8.实验教学课程持续建设服务计划

(本实验教学课程今后 5 年继续向高校和社会开放服务计划及预计服务人数)

(**1**) **课程持续建设** 

 $\omega = \omega$ 

![](_page_43_Picture_166.jpeg)

![](_page_44_Picture_147.jpeg)

#### **其他描述:**

根据"虚实结合、能实不虚"的原则,结合室内设计专业的教学特点,以 本科教材为大纲,逐步增加实验项目、在线虚拟交互子项目,增加多学科联合 内容,创设更多符合教学需求的虚拟仿真设计案列。如**后续会不断对室内设计 的户型、风格、家具与装饰素材等资源种类的扩充,以及持续扩展实验内容, 完善所需的辅助教学资源,满足教师和学生对于创新型实验的设计需求,充分 体现学生自主式学习的导向。**

增强平台对优质资源的共享能力和稳定性,不断收集存在的技术问题、内 容需求等反馈信息,让功能不断完善,运行更加稳定,从而满足更大的用户并 发访问。

## (**2**) **面向高校、社会的教学推广应用计划**

![](_page_44_Picture_148.jpeg)

 **其他描述:**

虚仿项目将在今后持续向其他院校进行教学推广和开放使用,与兄弟院校 互换交流共享资源和相互学习,或在同行之间进行有条件开放的共建共享。

虚拟仿真实验教学系统以在线登陆学习的方式,向更多院校的教师、学生 开放。同时获取更多的使用体会和建议反馈,从而进一步完善系统平台。本项 目运行第一年到第三年免费向院校开放。第四年开始根据项目运行情况, 运用 平台 40%教学资源免费开放服务进行进一步推广,用户在 40%免费教学资源 服务使用体验良好的情况下,60%部分实行有偿使用。**目前已经在合作的院校 有浙江安防职业技术学院,已经有 90 余人参与室内设计与装修的虚拟仿真实 验,反响良好(网路实验教学平台(管理员账号)有可供查询的实验数据)。**

9.知识产权

![](_page_45_Picture_76.jpeg)

![](_page_46_Picture_78.jpeg)

10.诚信承诺

本团队承诺:申报课程的实验教学设计具有一定的原创性,课程所属学校 对本实验课程内容(包括但不限于实验软件、操作系统、教学视频、教学课 件、辅助参考资料、实验操作手册、实验案例、测验试题、实验报告、答疑、 网页宣传图片文字等组成本实验课程的一切资源)享有著作权,保证所申报的 课程或其任何一部分均不会侵犯任何第三方的合法权益。

实验教学课程负责人(签字): 年 月 日

#### 11.附件材料清单

#### 1.课程团队成员和课程内容政治审查意见(必须提供)

(申报课程高校党委负责对本校课程团队成员以及申报课程的内容进行政 审,出具政审意见并加盖党委印章;团队成员涉及多校时,各校党委分别对本 校人员出具意见;非高校成员由其所在单位党组织出具意见。团队成员政审意 见内容包括政治表现、是否存在违法违纪记录、师德师风、学术不端、五年内 是否出现过重大教学事故等问题;课程内容审查包括价值取向是否正确,对于 我国政治制度以及党的理论、路线、方针、政策等理解和表述是否准确无误, 对于国家主权、领土表述及标注是否准确,等等。)

#### 2.课程内容学术性评价意见(必须提供)

[由学校学术性组织(校教指委或学术委员会等),或相关部门组织的相应 学科专业领域专家(不少于 3 名)组成的学术审查小组, 经一定程序评价后出 具。须由学术性组织盖章或学术审查小组全部专家签字。无统一格式要求。]

#### 3.校外评价意见(可选提供)

(评价意见作为课程有关学术水平、课程质量、应用效果等某一方面的佐 证性材料或补充材料,可由课程应用高校或社会应用机构等出具。评价意见须 经相关单位盖章,以 1 份为官,不得超过 2 份。无统一格式要求。)